# **VOLVO**

# **EDI- Engineering Data Implementation Package**

*9308-2 (980330)*

Volvo Information Technology AB

# **VOLVO**

# **Contents**

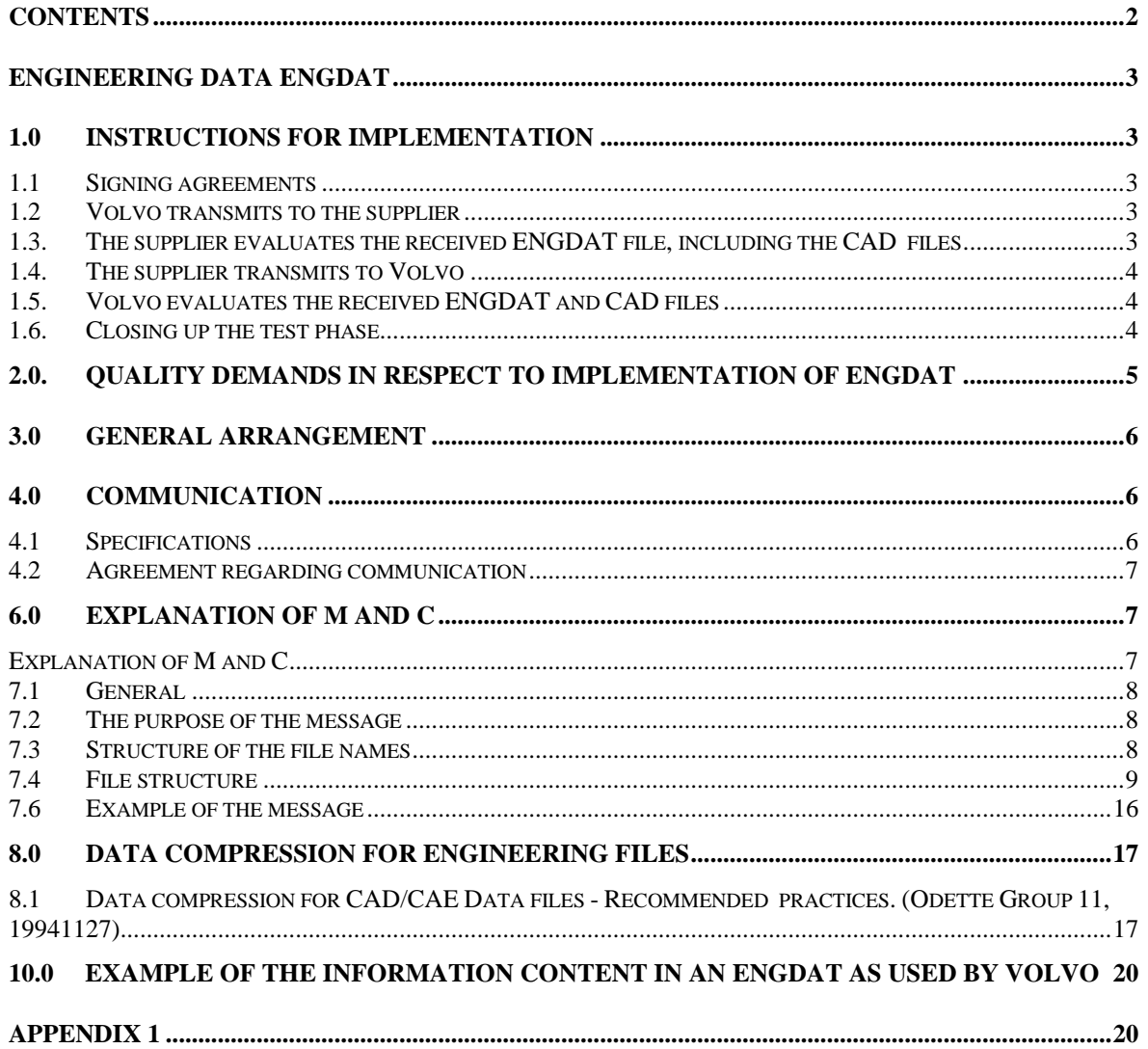

# **Engineering data ENGDAT**

This message is only implemented after special agreement with the different Volvo companies. The ENGDAT message is used as a delivery note for the different technical documents that are distributed in an exchange between a Volvo company and its partners.

# **1.0 Instructions for implementation**

The test is divided into six steps:

- 1. Signing the agreements
- 2. Volvo transmits to the supplier
- 3. The supplier evaluates the received ENGDAT file including the CAD files
- 4. The supplier transmits to Volvo
- 5. Volvo evaluates the received ENGDAT file including the CAD files
- 6. End of test phase

Below you will find a detailed description of each step in the test.

# *1.1 Signing agreements*

- 1.1.1 the supplier fills out the forms "Application Agreement" and "Specification of CAD/CAM Parameters" and returns the forms to Volvo. The supplier fills out the form "Communication Agreement" and returns it to Volvo IT.
- 1.1.2 the person responsible for implementation at Volvo, contacts the supplier, in order to reach an agreement on the date for starting the implementation. At this occasion, parameters not included in the agreements above, will be exchanged.

# *1.2 Volvo transmits to the supplier*

1.2.1 Volvo sends the ENGDAT message and the CAD files to the supplier according to the agreements. The initial test always consists of an ENGDAT file and CAD file (-s). The formats of the CAD files are in accordance with the agreement between Volvo and the supplier.

# *1.3. The supplier evaluates the received ENGDAT file, including the CAD files*

- 1.3.1 The supplier converts the ENGDAT message and analyses the syntax, as well as the logical content of the file. The supplier checks the file for:
	- Loss of information
	- incorrect information
- 1.3.2 The supplier transfers the received CAD files to their CAD-system and processes the files according to the parameters in the ENGDAT message. The supplier checks the files for: Decompression of the CAD files. Easy of handling

#### *1.4. The supplier transmits to Volvo*

- 1.4.1 The supplier contacts Volvo to settle a date for the tests. On this occasion, parameters not included in the agreements, will be exchanged.
- 1.4.2 The supplier creates an ENGDAT message of their own.
- 1.4.3 The supplier transmits the ENGDAT file and the CAD files, to Volvo as agreed.

#### *1.5. Volvo evaluates the received ENGDAT and CAD files*

- 1.5.1 Volvo analyses the syntax of the ENGDAT message. If any violation of the syntax rules occurs, Volvo contacts the supplier.
- 1.5.2 Volvo analyses the content in the ENGDAT message and the CAD files. If the CAD files cannot be further processed, in accordance with the ENGDAT message, Volvo contacts the supplier for feedback.

#### **Step 4 and 5 will be repeated until the information flows without any interruptions.**

#### *1.6. Closing up the test phase*

- 1.6.1 Volvo contacts the supplier for discussions of possible problem areas. Thereafter the test phase will be closed.
- 1.6.2 Volvo updates the supplier to production status.

#### **2.0. Quality demands in respect to implementation of ENGDAT**

Volvo has some basic demands on the supplier's applications for exchanging Engineering documents.

The applications and the ENGDAT messages must fulfil the following requirements:

**ODDC:** Volvo uses the ODDC codes in order to decrease error occurrences and to make automatic processing of the ENGDAT messages and the Engineering documents possible. The use of ODDC codes at Volvo demands that our supplier's EDI applications must be able to read and create ENGDAT messages containing ODDC codes.

(ODDC code tables; see appendix 1 in 'Volvo Application of ODETTE').

**E-MAIL:** E-mail is used at Volvo for reaching the ultimate receiver. A unique Volvo ID is used for every person at Volvo (e.g. PC12345). Do not use the "normal" e-mail address since the internal system at Volvo cannot handle this in the context of ENGDAT. When Volvo is the sender, the sending person's Volvo ID is always included in the message. When Volvo is the receiver the sending supplier must always include the Volvo ID of the ultimate receiver at Volvo.

The same principal as stated above, can be used for our suppliers, if they so wish. If our suppliers wish to use the e-mail address for their internal addressing, it must be agreed upon in advance with the person responsible for implementation at Volvo. Ultimate receivers at both sites must initially exchange their respective e-mail address.

The E-mail address is limited to 35 and must conform to the ODETTE-ISO/EDIFACT, 9735 standard

E.g. @ will be replaced by (A) by Volvo if the receiving supplier use an e-mail address containing this character.

#### **Compression according to the ZIP - de facto standard**

Volvo uses compression according to ZIP on all Engineering documents. For more information regarding the use of ZIP, see page.

#### **File format:**

Volvo sends and receives CAD files in record format 'U', (U=unstructured format).

Volvo sends and receives ENGDAT files in accordance with the 'Application Agreement'

#### **3.0 General Arrangement**

Volvo intends to implement EDI communication in accordance with the ODETTE standard with their suppliers.

Establishment of computer-to-computer communication will take place in two stages:

- 1. Establishment of communication
- 2. Implementation of Odette message.

#### **Stage 1 COMMUNICATION**

All Volvo companies communicate via Volvo IT department.

In normal circumstances, ONE of Volvo's companies tests the communication with your company. Before this communication test takes place supplier is asked to fill out a communication form.

When the technical preparations for EDI communication have been completed and the agreed information has been registered in each system, a communication test will be performed. The test consists of:

- Communications test
- Test files are transmitted or received for formal checks of both syntax and agreed message content.
- The relevant company within Volvo will test for approval before activation (production) starts.

### **4.0 Communication**

#### *4.1 Specifications*

#### **Network service and protocol**

Volvo communicates point-to-point over OFTP 2 or AS2.

If a partner prefers to use a third party, e.g. a clearing centre or a VAN, he may do so but the partner must then accept sole responsibility for his relationship with the third party.

To the commercial agreement between the supplier and Volvo is appended a part, which specifies that the supplier takes the total cost within the VAN.

#### **File names**

Odette's ENGDAT specification stipulates that only the first 3 positions in the file name can be defined in advance. These 3 positions are **always** ´ENG´. For a more detailed description of file names, see Chapter 7 and Odette's ENGDAT specification Version 1.

#### **File format**

Volvo supports different file formats. The standard format is fixed blocked 80 positions, but those partners who wish to use another format may choose among:

- Fixed (F) record format of arbitrary length.
- Variable (V) record format of arbitrary length. Each record should contain one segment.
- Undefined (U) format.

#### **Code representation**

Both ASCII and EBCDIC standards are supported by Volvo. ASCII is the standard option, so those partners who wish to use EBCDIC have to stipulate this.

#### *4.2 Agreement regarding communication*

Volvo has chosen to coordinate all communication through Volvo Data. Therefore it is enough to return only one communication agreement, irrespective of how many Volvo companies a supplier wants to communicate with.

#### **6.0 Explanation of M and C**

#### *Explanation of M and C*

In detailed applications in this documentation we are using M and C to describe which segments and data elements that are mandatory (M) and conditional (C).

Each data element's length and representation is also described. Descriptions within brackets are in accordance with the Odette's specification.

See example below.

#### *CDT CONSIGNOR DETAILS M (M)*

Volvo's identity of the supplier.

**3296 Internal ID. No M an..10 (C an..17)**

The supplier number allocated to the goods consignor actually sending the goods. Without leading spaces and zeros.7.0 Application of Engineering Data (ENGDAT Version 1) within Volvo

### *7.1 General*

This document describes the application by Volvo of the Odette ENGDAT message.

The specification includes a detailed description of the data elements used.

The Odette ENGDAT message version 1, issued by the Odette secretariat in June 1992, will constitute the basis for the application.

#### **7.2 The purpose of the message**

The purpose of the message is to provide the end-receiver with information on the technical documents included in the transmission.

The ENGDAT message is distinguishable from other Odette messages by the fact that the information about the constituent documents and the actual information itself are sent as separate files. The technical documents do not include address information, or any MID segment. The virtual file name is thus used to hold together the logical package, i.e. ENGDAT and associated technical documents.

#### *7.3 Structure of the file names*

A virtual file is created as follows:

ENG<EXCHANGE REFERENCE><NUMBER OF FILES>

<FILE NUMBER>

Example: ENG01015000000009950003001

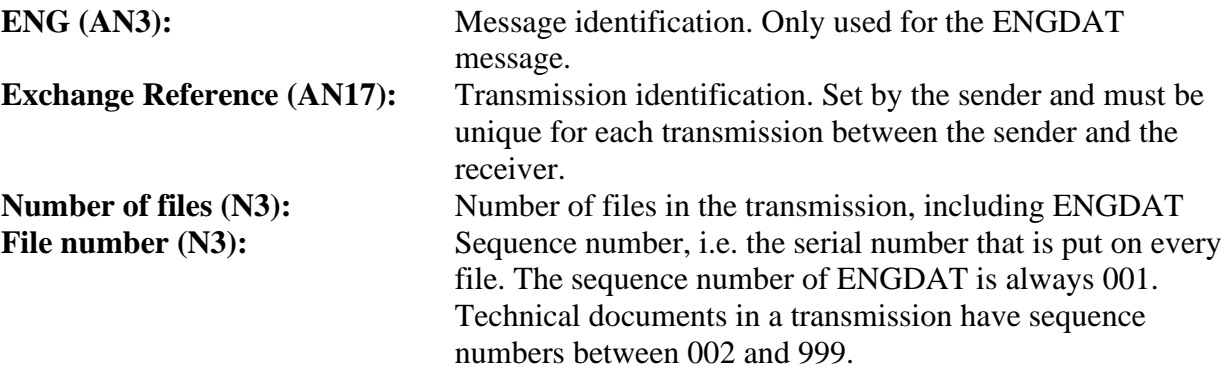

It is possible to identify this as an ENGDAT file through the sequence number (001).

For more detailed information, please refer to ENGDAT specification, version 1.

#### *7.4 File structure*

Heading and trailing service segments shall be included in the file that describes the technical documents, which are transferred between Volvo and its partners.

Detailed information in how this ISO/EDIFACT syntax standard should be applied, is given in Chapter 5.

The structure below has been taken from the international Odette specification.

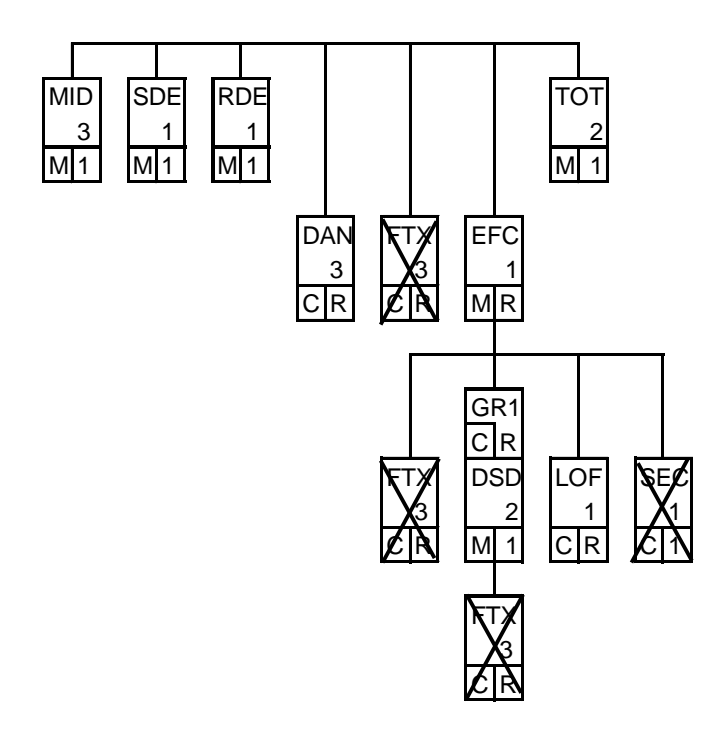

Crossed out segments will not be used by Volvo.

# *MID MESSAGE IDENTIFICATION M(M)*

The unique identification of the message.

#### **1004 Document Number M an17 (M an..17)**

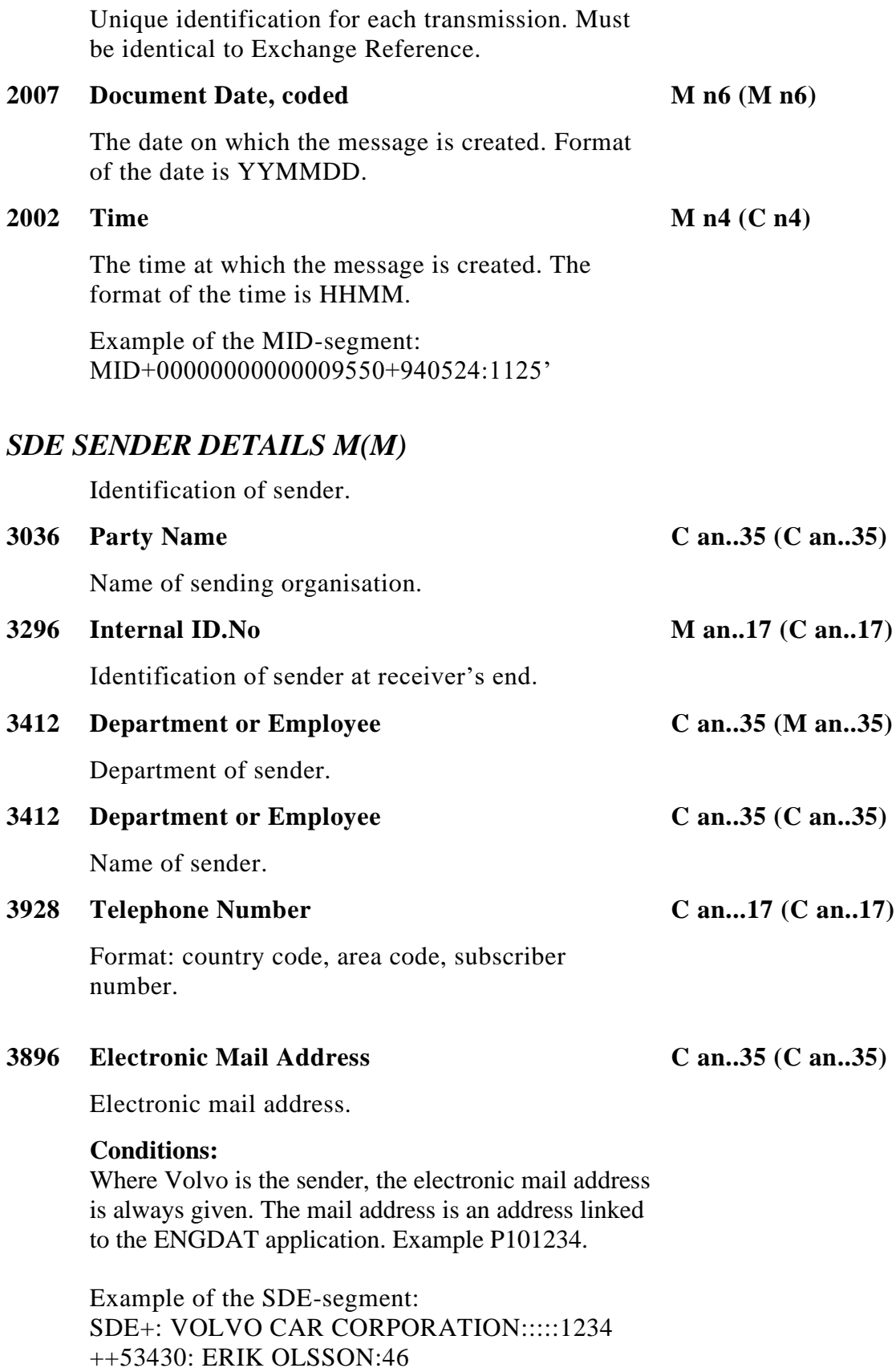

31591235:::::PI01234'

#### *RDE RECEIVER DETAILS M (M)*

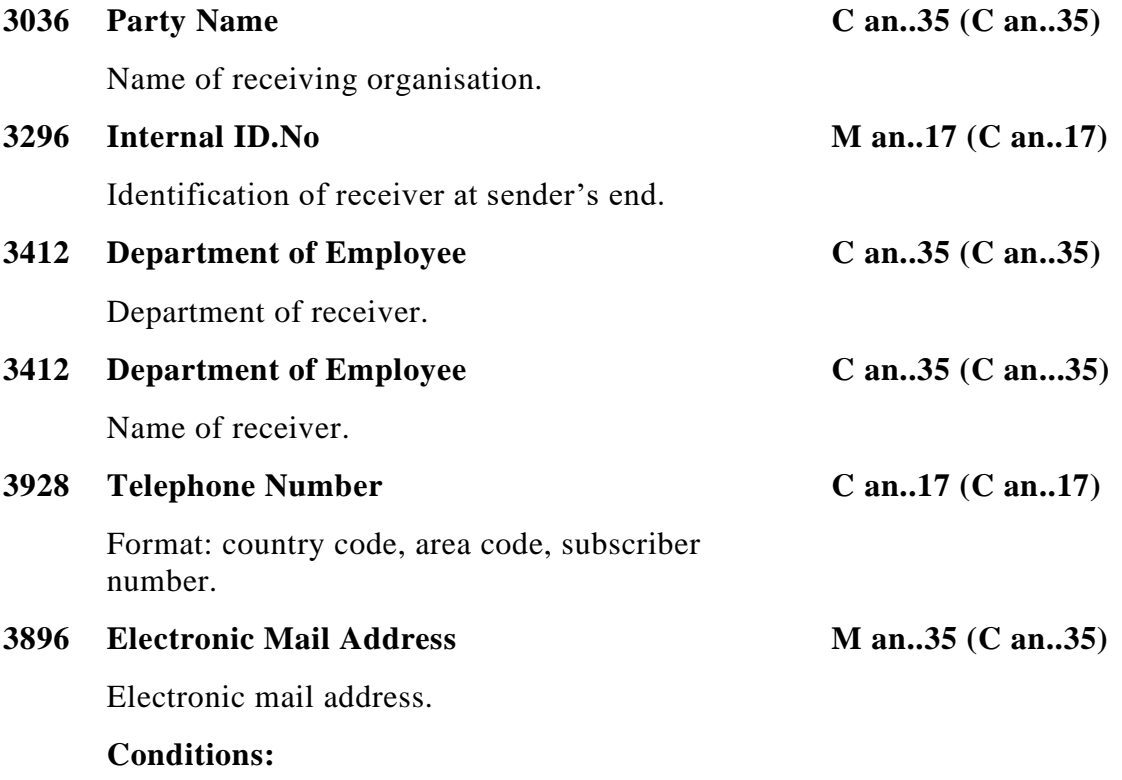

Where Volvo is the receiver, the electronic mail address should always be given. The format for the e-mail address, at Volvo, in the Engdat message is as in the following example.

Example PC02552

Example of the RDE-segment: RDE+: PLAST OCH PLAT AB:::::987 ++CADAM:EVA PERSSON:46 31112233'

### *DAN DOCUMENT REFERENCE C(C)*

Document or project to which ENGDAT refers.

#### **Conditions:**

This segment will only be used after special agreement.

#### **Note:**

The segment should be repeated for each new document type to which reference is made.

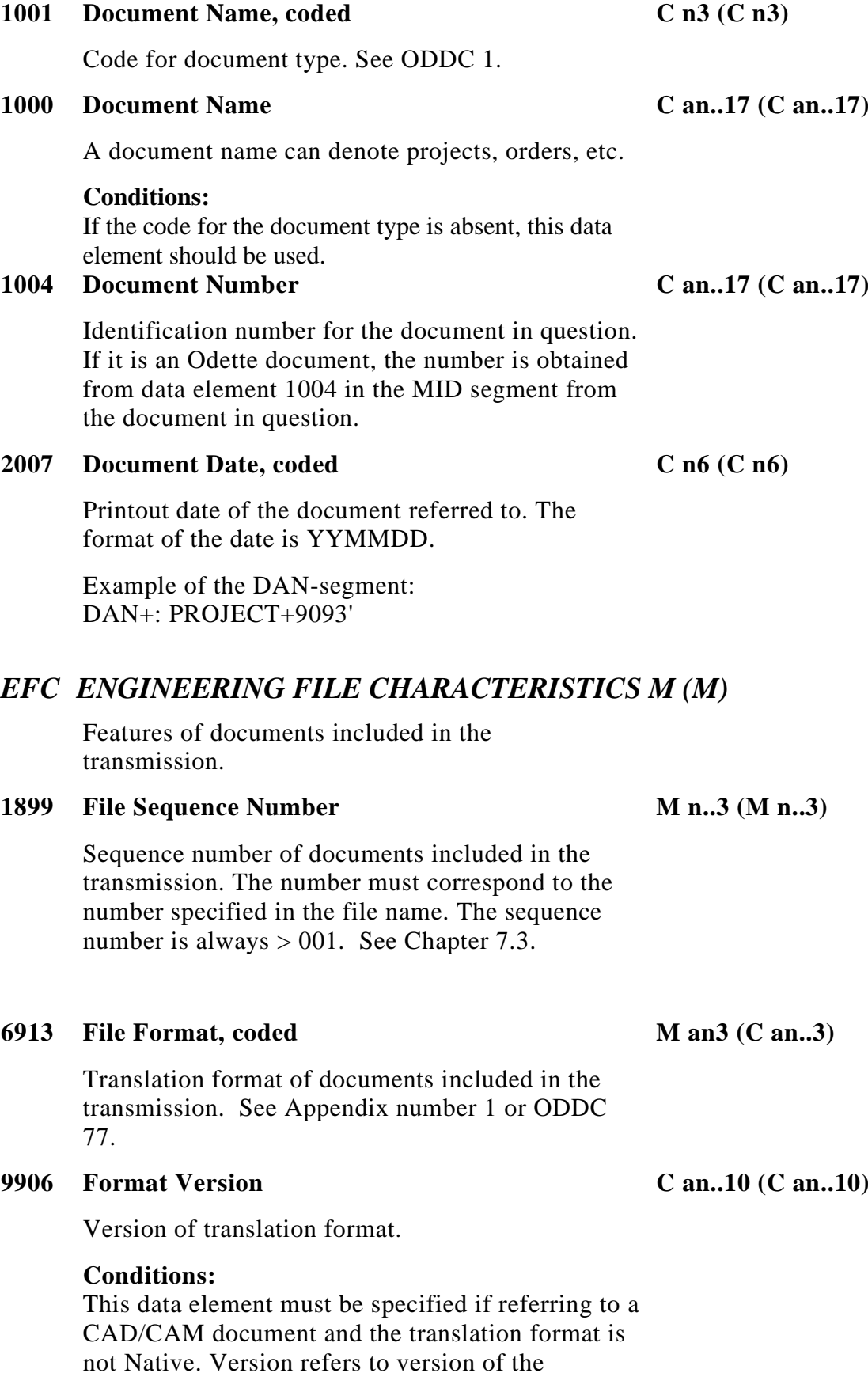

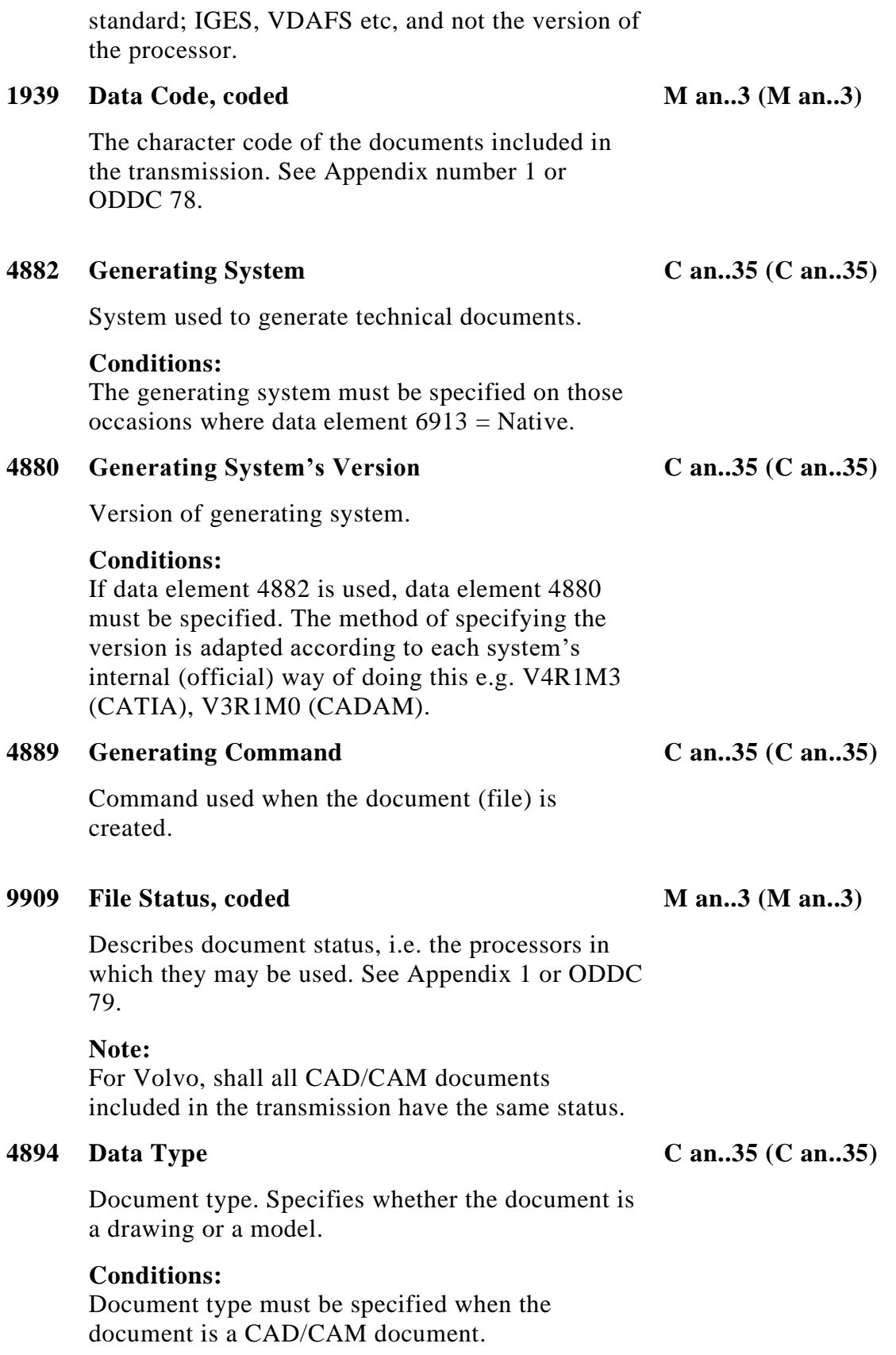

Valid document types for a CAD/CAM document:

2D DRAW 3D MODEL 3D/2D MIXED MODEL/DRAWING

#### **4891 Compression C an..35 (C an..35)**

Specifies which of the authorised compression techniques has been used.

#### **Note:**

A bilateral agreement should be established between Volvo and its partners.

Example of the EFC-segment: EFC+2+IGS::4.0+ASC++INF++2D+ODZIP001'

#### *GR1 SEGMENT GROUP 1 C(C*

A conditional segment group used to describe the technical documents, models/drawings, included in the transmission.

#### **Conditions:**

The segment group should only be used on those occasions where CAD/CAM documents are included in the transmission.

#### *DSD DRAWING SPECIFICATION DETAILS M (M)*

Describes a CAD/CAM document in current transmission.

#### **Note:**

The segment is obligatory when segment group GR1 is used.

#### **1809 Drawing Number C an..10 (C an..35)**

Volvo's document identification (drawing number, model number).

#### **Conditions:**

This data element must be used when there is unique document identification on the drawing/model.

#### **1808 Drawing Description M an..35 (M an..35)**

Description of drawing.

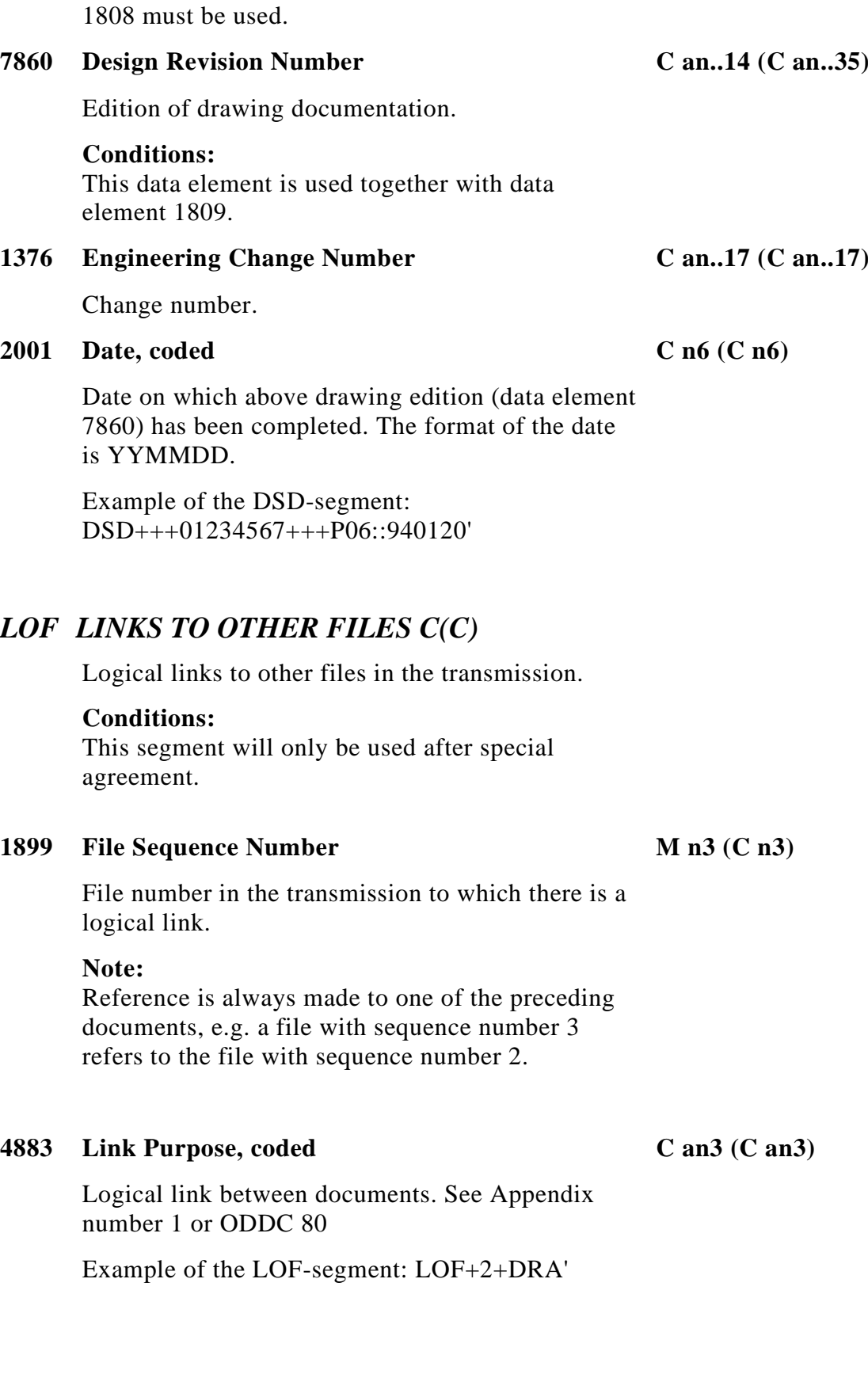

**Conditions:**

When data element 1809 is absent, data element

15

#### *TOT TOTALS M (M)*

**6060 Quantity M n..3 (M n..15)**

The total number of files, including ENGDAT, included in the transmission.

Example of the TOT-segment:  $TOT+3'$ 

#### *7.6 Example of the message*

The example describes a transmission of an ENGDAT message from 1234 Volvo Lastvagnar AB to supplier 987. In addition to ENGDAT, transmission 00000000000009950 also includes a drawing (2D) in Iges format and a model (3D) in Native format. The model has been created in a Catia system. ENGDAT refers to project 9093. Both the drawing and the model have document identification ´01234567´and the logical link between these can be deduced from the LOF segment.

--- Initial service segment according to ISO/EDIFACT ---

MID+00000000000009950+940524:1125' SDE+:VOLVO TRUCK CORPORATION:::::1234++53430: ERIK OLSSON:46 31591235:::::PI01234' RDE+:PLAST OCH PLAT AB:::::987++CADCAM:EVA PERSSON:46 31112233' DAN+:PROJECT+9093' EFC+2+IGS::4.0+ASC++INF++2D+ODZIP001' DSD+++01234567+++P03::940101' EFC+3+NAT::3.1+BIN+CATIA:V4R1M3+INF++3D  $+$ ODZIP001' DSD+++01234567+++P06::940120' LOF+2+DRA'  $TOT+3'$ 

--- Ending service segment according to ISO/EDIFACT -

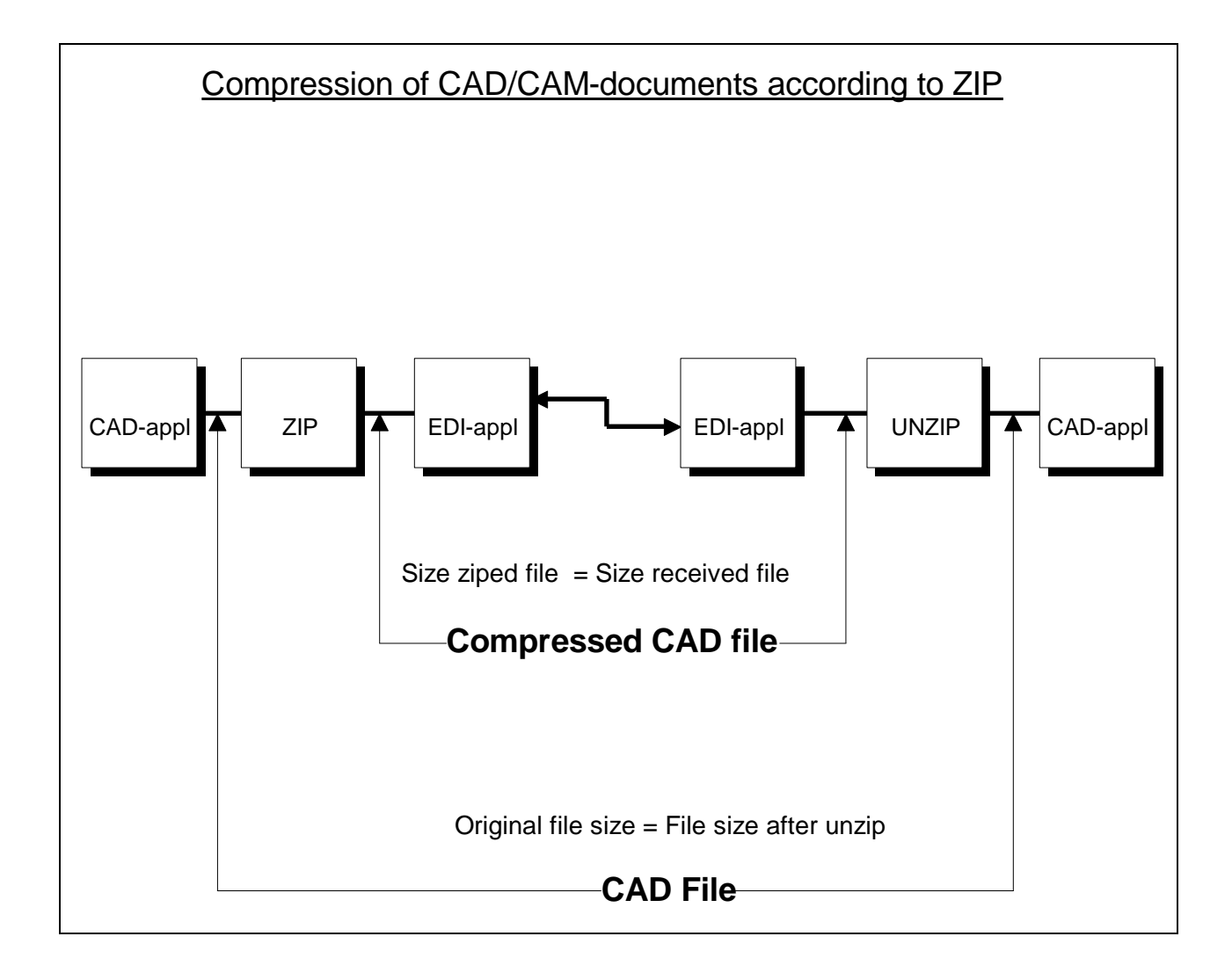

# **8.0 Data compression for engineering files**

# *8.1 Data compression for CAD/CAE Data files - Recommended practices. (Odette Group 11, 19941127)*

# *8.1.1 Recommended compression product.*

The ZIP / PKZIP / GZIP (industry standard) compression program is recommended as a base for data compression. The program can be used on most hardware and operation systems, including: DOS, OS/2, VMS, Windows NT and numerous UNIX systems. To avoid problems due to different use of ZIP options and releases in use at sender & receiver site, the following basic recommendations must be followed.

# *8.1.2 Recommended ZIP (UNZIP) restrictions.*

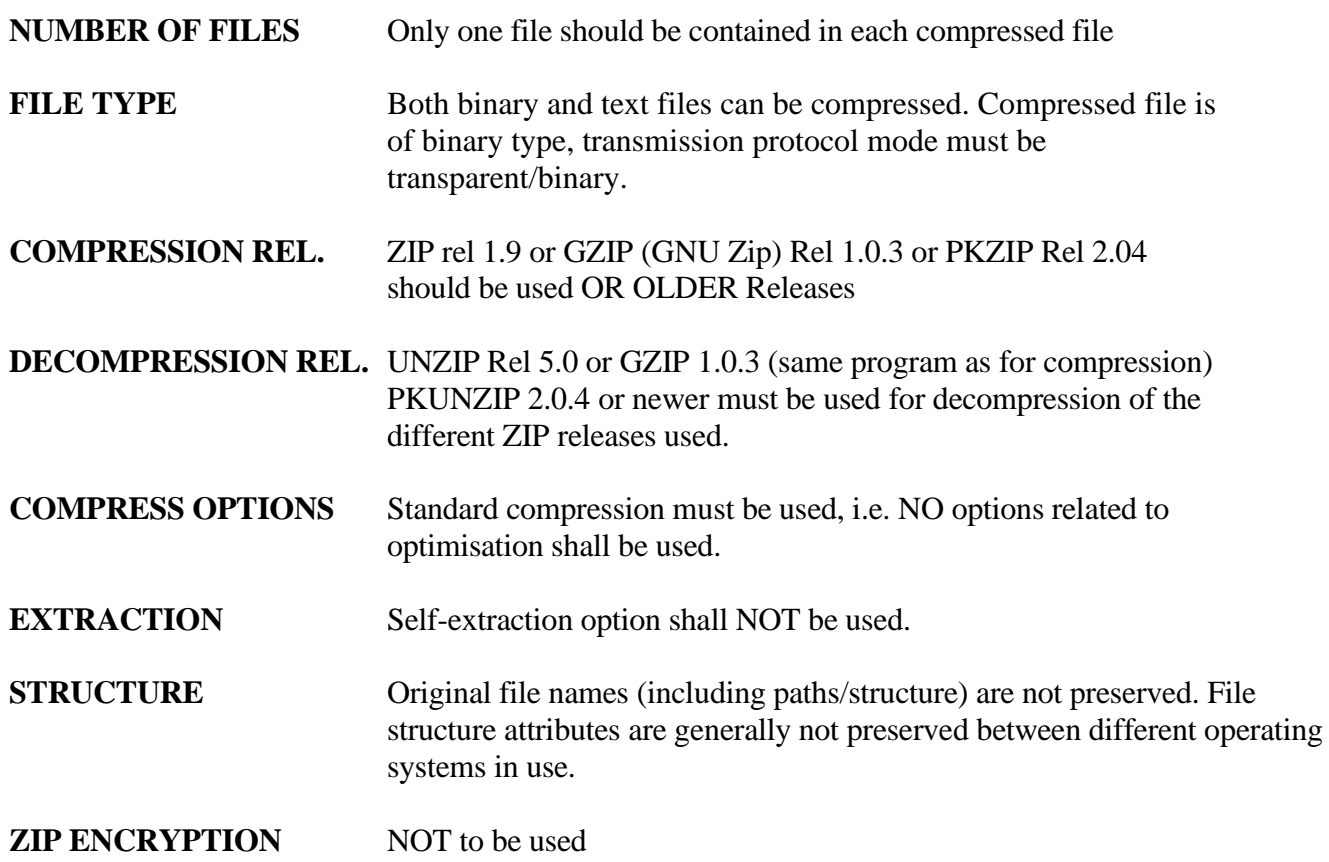

### *8.1.3 ZIP / GZIP / PKZIP availability*

ZIP / GZIP are distributed as "share ware" programs. This means that use, copying and further distribution is free of charge. USE of PKZIP needs registration with a nominal charge of USD 50, which allows use at multiple PCs within a corporation.

To obtain ZIP / GZIP the user needs access to Internet by the use of anonymous ftp:

- **ZIP:** host Internet address: ftp.pub.net directory path:/pub/archiving/zip/
- **GZIP:** host Internet address: prep.a.i.mit.edu directory path:/pub/gnu/gzip/
- **PKZIP:** PKWARE Inc. 9025 N. Deerwood Drive Brown Deer, WI 53223, US

Telephone: +1-414-354-8699

Telefax: +1-414-354-8559

#### *8.1.4 Record delimiter representation*

To avoid possible problems caused by different record delimiter representations on different computer platforms, the sending and receiving site must establish an agreement, detailing how to represent control characters in text files before using data compression, i.e. removal and/or appending control characters.

#### *8.1.5 Compression standard identification*

To inform the receiving party that a document has been compressed and in that case, which standard that has been used, the ENGDAT message uses **tag 4891**. For use of ZIP compatible products, adhering the restrictions identified in clause 1-5, this is identified with the character string **"ODZIP001"** in tag 48919.0 Test experience

To minimise the errors that might occur during the implementation, we have listed the most frequently occurred errors from earlier tests.

#### **The form, "Application Agreement ENGDAT"**

Logical address missing "Suppliers identity on Volvo" missing Data Code missing File Format missing

#### **The form, "Specification of CAD/CAM parameters"**

"EOL-character" missing "Compression" method missing

#### **Syntax analyses of the ENGDAT message**

Incorrect logical addresses in the UNB segment. (There is often confusion between logical address and physical address) Incorrect virtual file name in OFTP, not according to the standard as follows: ENG<Exchange reference><number of files><file number> Non-unique "exchange references" Wrong numbering of the ENGDAT file, should always be  $\langle$  file number $\rangle$  001 Supplier number in RDE/SDE tag 3296, missing, or not according to "Application Agreement ENGDAT" Non-permitted characters

#### **Logical check of ENGDAT**

Exchange reference in the Virtual file name and the document number in the MID segment are not identical

The Volvo identity of the supplier is missing, (SDE tag 3296)

Incorrect structure of phone number; <land code><space><area number>< subscriber number>

E-mail address of the receiving person at Volvo, missing ODDC codes not used, or incorrectly used File format of CAD-files not according to the supplier register in the EXTER system

#### **Miscellaneous**

Misunderstanding regarding ENGDAT. (The difference between the ENGDAT message and an ordinary text file ) Number of files in the package is not according to the number of files in the virtual file name Engineering files are not compressed.

### **10.0 Example of the information content in an ENGDAT as used by Volvo**

#### **Sender:**

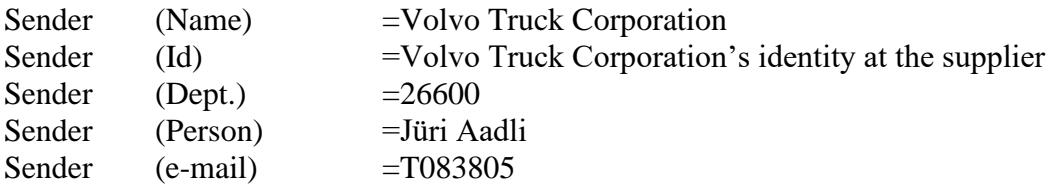

#### **Receiver**

Equivalent as for sender, according to the agreements.

#### **Properties of CAD files:**

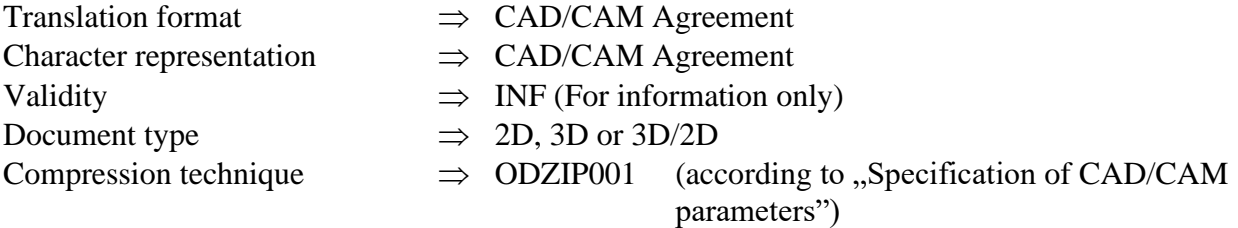

#### **Description of the CAD documents:**

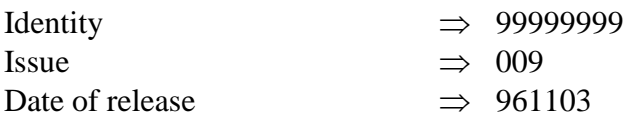

## **Appendix 1**

#### *Country codes and currency codes*

Extract from ODDC 6 and ODDC 7.

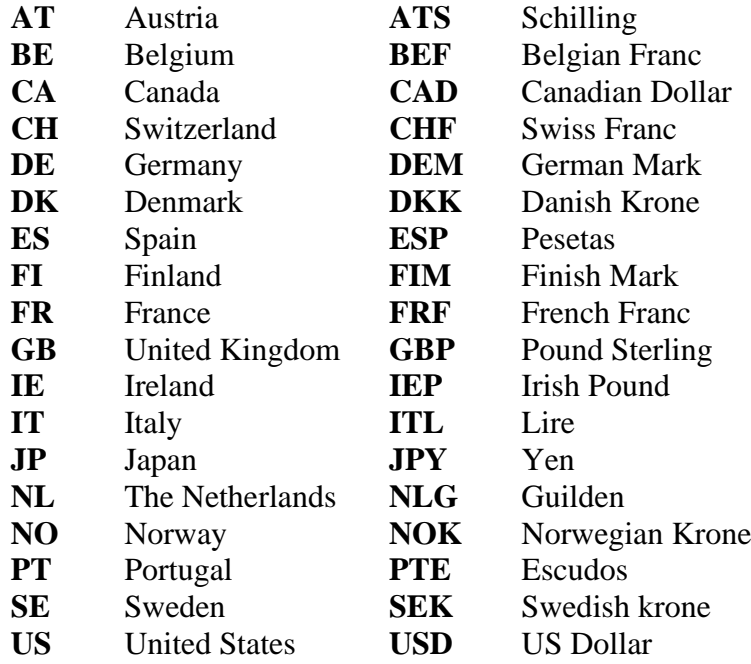

*Sort codes*

Extract from ODDC 25.

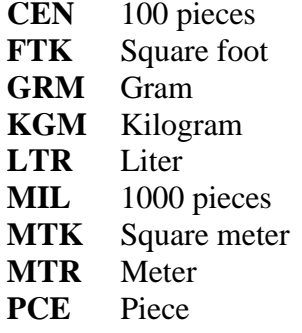

# *Codes for additional expenses*

Volvo's application of ODDC 9.

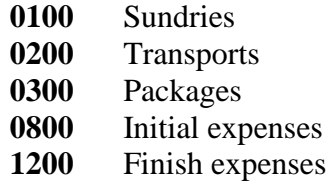

# *Codes for file format*

Extract from ODDC 77.

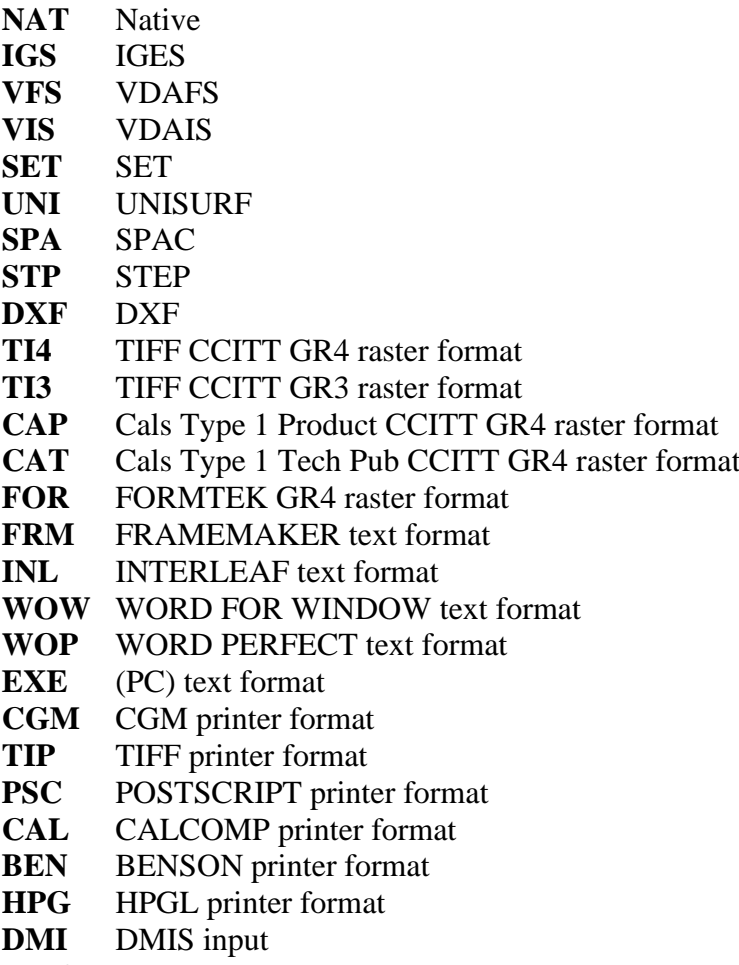

**DMO** DMOS output

# *Data code*

Extract from ODDC 78.

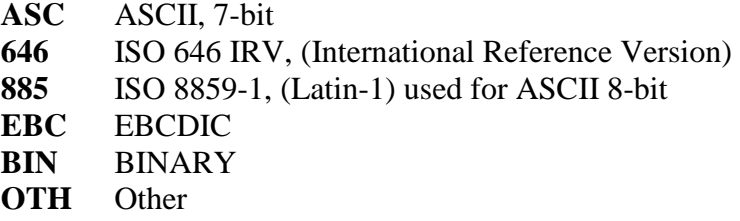

# *File status codes*

Extract from ODDC 79.

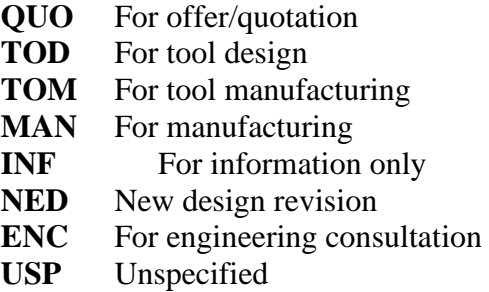

# *Codes for link purpose*

Extract from ODDC 80.

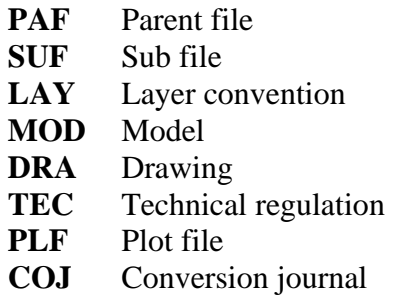

For more information, see Odette codes, ODD